**ITEM NO.44 COURT NO.3 SECTION XI-A**

 **S U P R E M E C O U R T O F I N D I A RECORD OF PROCEEDINGS**

**Miscellaneous Application Nos. 1808-1809/2019 in C.A.No. 4784- 4785/2019, 4786-4789/2019 and 4790-4793/2019**

**THE KERALA STATE COASTAL ZONE MANAGEMENT** 

**Petitioner(s)** 

 **VERSUS**

MARADU MUNICIPALITY & ORS. Respondent(s)

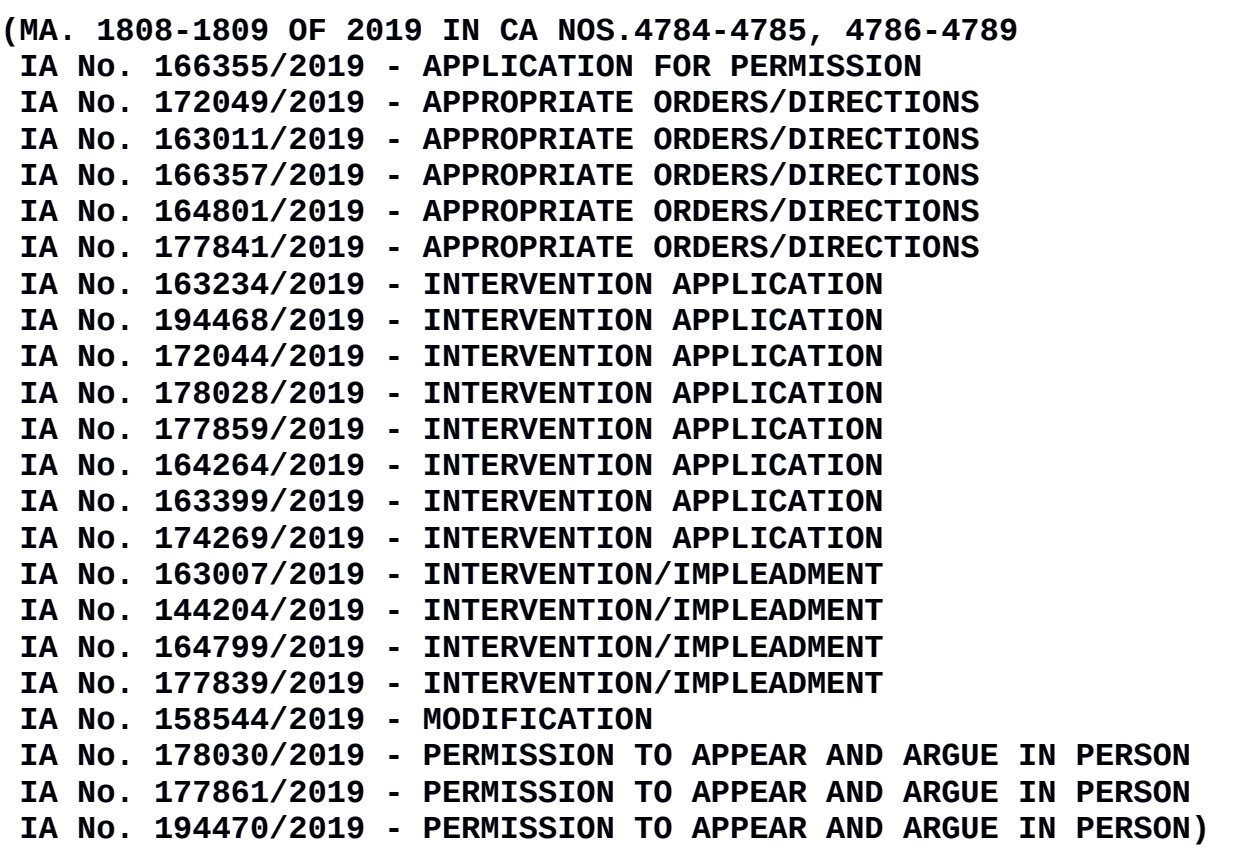

**WITH**

**CONMT.PET.(C) No. 1162-1163/2019 in MA 1808-1809/2019 in C.A. No. 4784-4785/2019, C.A. No. 4786-4789/2019 and C.A. No. 4790-4793/2019 (XI-A) (FOR ADMISSION)**

**Signa<mark>pe</mark>red(erd): 13-01-2020 These matters were called on for hearing today. HON'BLE MR. JUSTICE ARUN MISHRA HON'BLE MR. JUSTICE M.R. SHAH** Digitally signe<mark>d by</mark><br>JAYANT KUMAR ARORA<br>Date: 2020<mark>.01.</mark>14 17:39:54 IST<br>Reason

**Counsel for the parties Mr. Huzefa Ahmadi, Sr. Adv. Mr. K. Rajeev, Adv. Mr. V. Krishnamurty, Sr. Adv. Ms. Prachi Bajpai, Adv. Mr. Basant R., Sr. Adv. Mr. Santhosh Mathur, Adv. Mr. A. Karthik, Adv. Mr. Sarveshwar K., Adv. Mr. R. Venkataramani, Sr. Adv. Mr. G. Prakash, Adv. Mr. Jishnu M. L., Adv. Mrs. Priyanka Prakash, Adv. Mrs. Beena Prakash, Adv. Mr. Dushyant Dave, Sr. Adv. Mr. Haris Beeran, Adv. Mr. Mushtaq Salim, Adv. Mr. Usman Ghani Khan, Adv. Mr. Azhar Asees, Adv. Mr. R. S. Jena, Adv. Mr. Jayant Muthraj, Sr. Adv. Mr. Ananthakrishnan K. P., Adv. Mr. A. Karthik, Adv. Ms. Smeithi Suresh, Adv. (Appearance slip not legible) Mr. Rohit Kumar Singh, Adv. Mr. Prasanjit Singh Rathore, Adv. Mr. Ram Niwas Bure, Adv. Mr. G. P. Tiwari, Adv. Ms. Preeti Singh, Adv. Mr. Sachin Patil, AOR Mr. Geo Joseph, Adv. By Courts Motion, AOR Mr. Radha Shyam Jena, AOR Ms. Liz Mathew, AOR Ms. Preeti Singh, AOR Mr. Vanshdeep Dalmia, AOR Mr. Prashant Padmanabhan, AOR Ms. Prachi Bajpai, AOR Mr Rahul Jain, AOR Mr. Rohit Kumar Singh, AOR Mr. Abdul Azeem Kalebudde, AOR**

## **UPON hearing the counsel the Court made the following O R D E R**

**It is submitted by Sh. R. Venkataramani, learned senior counsel appearing for the State, that the buildings in question have been demolished, however, certain reports are required to be filed in this Court with respect to removal of the debris and portion which might have fallen into the back waters.** 

**Mr. Dushyant Dave, learned senior counsel, appearing on behalf of some of the flat owners, has submitted that they want to file appropriate application for constitution of a court or a Tribunal to get all the matters heard at an early date as well as regarding exemption of the Court fee. Let the application be filed in this regard.** 

**Similar other submissions have been raised by Ms. Prachi Bajpai, learned counsel. Let appropriate application be filed by her.** 

**List on 10.02.2020.**

**(JAYANT KUMAR ARORA) (JAGDISH CHANDER)**

**BRANCH OFFICER** 

3